Министерство науки и высшего образования Российской Федерации Федеральное государственное бюджетное образовательное учреждение высшего образования «Владимирский государственный университет имени Александра Григорьевича и Николая Григорьевича Столетовых»  $(BJTY)$ 

Институт прикладной математики, физики и информатики

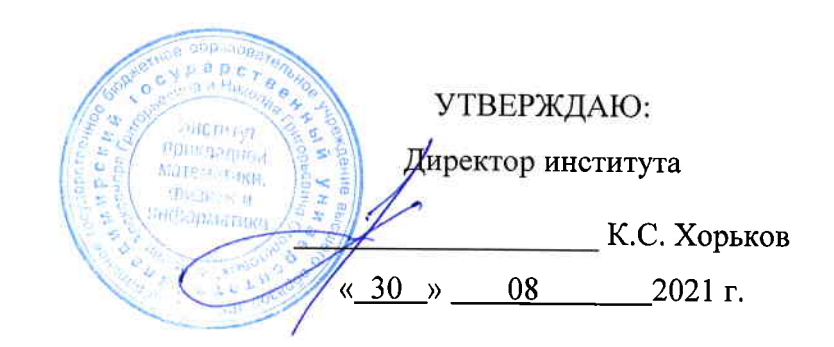

## РАБОЧАЯ ПРОГРАММА ДИСЦИПЛИНЫ ВЕБ-ПРОГРАММИРОВАНИЕ И ОСНОВЫ ВЕБ-ДИЗАЙНА

#### направление подготовки / специальность

02.03.03 Математическое обеспечение и администрирование информационных систем (код и наименование направления подготовки (специальности)

#### направленность (профиль) подготовки

Проектирование и защита информационных систем и баз данных (направленность (профиль) подготовки))

г. Владимир

2021

#### 1. ЦЕЛИ ОСВОЕНИЯ ДИСЦИПЛИНЫ

Цель освоения дисциплины: изучение основ работы глобальной информационной сети, а также теоретическое и практическое знакомство с современными технологиями разработки интерактивных веб-приложений.

Основной задачей, решаемой для достижения цели освоения дисциплины, является получение студентами практических навыков работы в области интернет-технологий, основанных на знании теоретических основ этих технологий и понимании тенденций и перспектив их развития. При этом можно выделить следующие подзадачи, решаемые в ходе изучения данного курса:

• Изучение принципов функционирования глобальной информационной сети, прежде всего, на уровне процессов и приложений. Знакомство с принятыми в данной области подходами к стандартизации и тенденциями развития интернет-технологий.

• Освоение принципов веб-дизайна, ориентированного на пользователя. Развитие творческого подхода к применению этих принципов.

• Практическое освоение современных технологий веб-программирования на стороне клиента и на стороне сервера. Развитие навыков по принятию решений о выборе технологий и средств разработки веб-приложений.

#### 2. МЕСТО ДИСЦИПЛИНЫ В СТРУКТУРЕ ОПОП

Дисциплина «Веб-программирование и основы веб-дизайна» относится к дисциплинам обязательной части учебного плана.

#### 3. ПЛАНИРУЕМЫЕ РЕЗУЛЬТАТЫ ОБУЧЕНИЯ ПО ДИСЦИПЛИНЕ

Планируемые результаты обучения по дисциплине, соотнесенные с планируемыми результатами освоения ОПОП (компетенциями и индикаторами достижения компетенций)

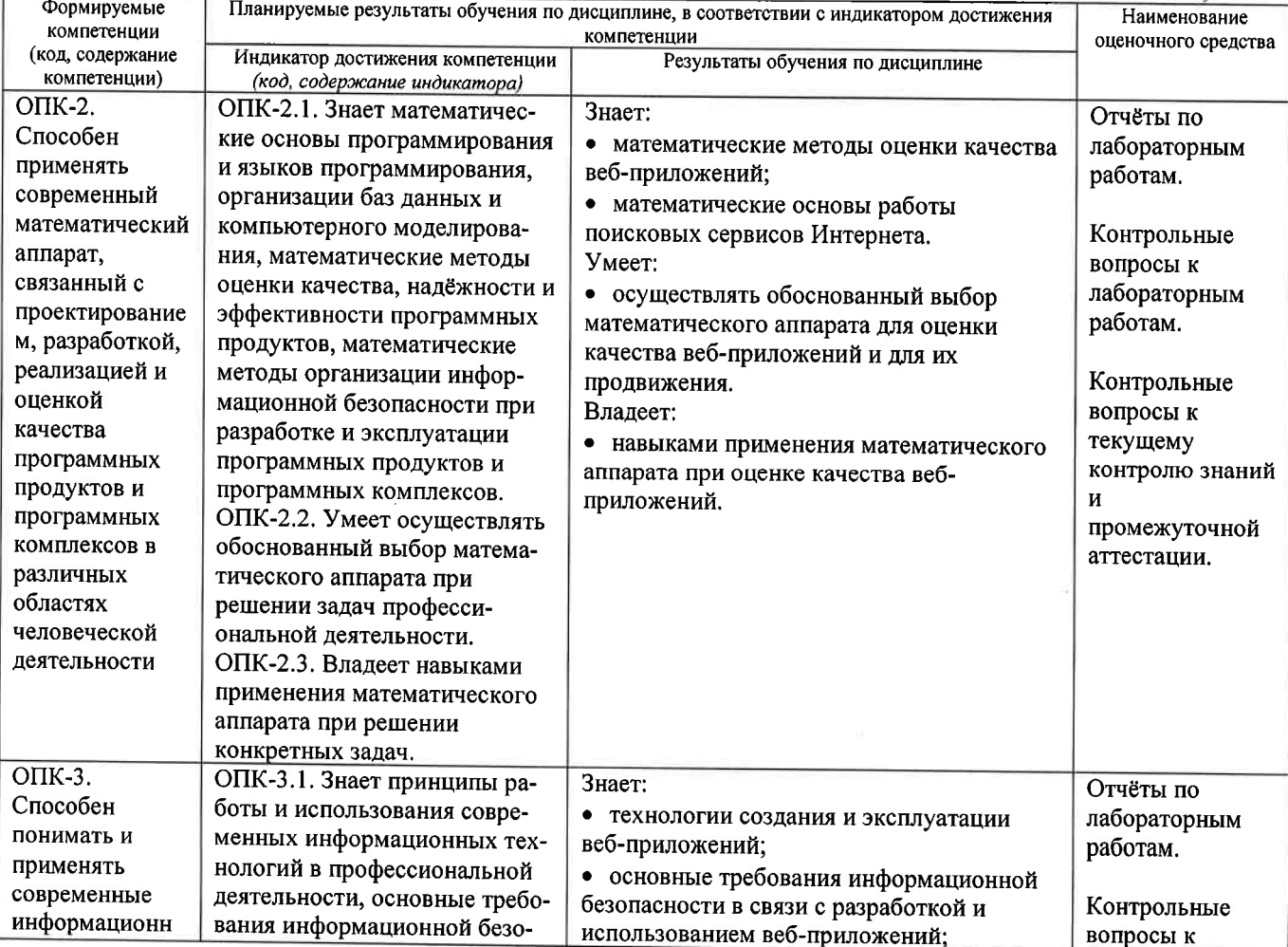

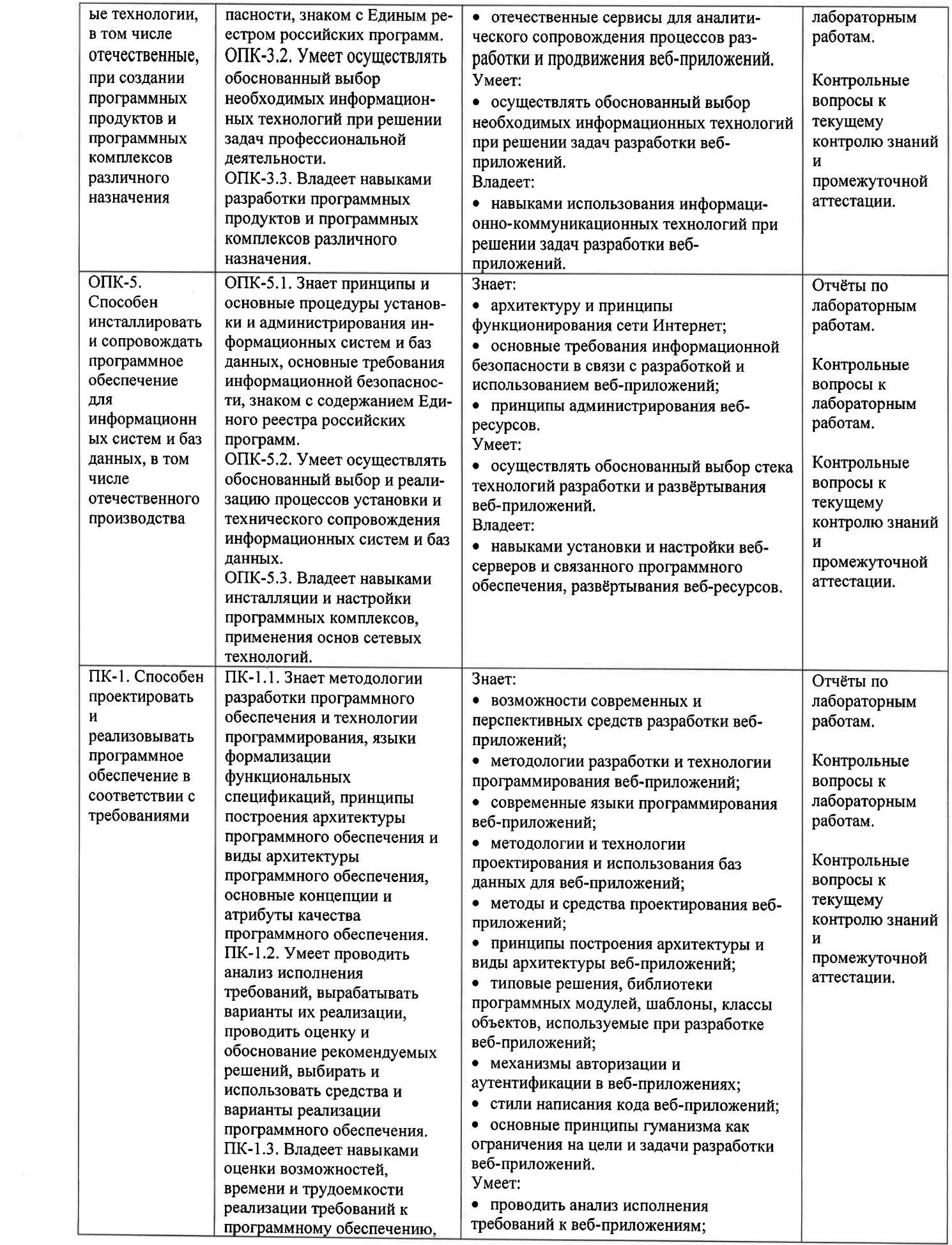

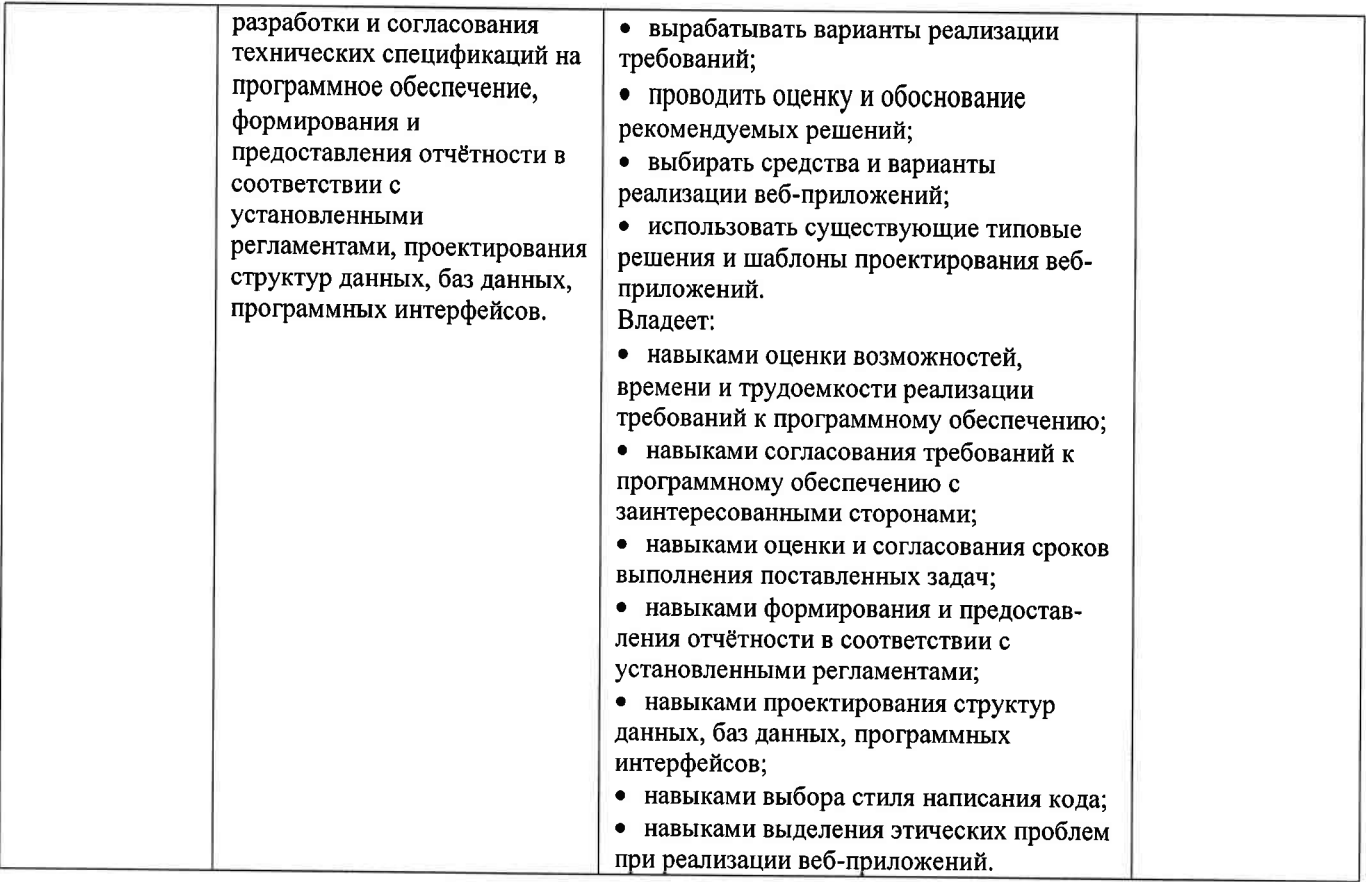

## 4. ОБЪЕМ И СТРУКТУРА ДИСЦИПЛИНЫ

Трудоемкость дисциплины составляет 6 зачетных единиц, 216 часов.

## Тематический план

### форма обучения - очная

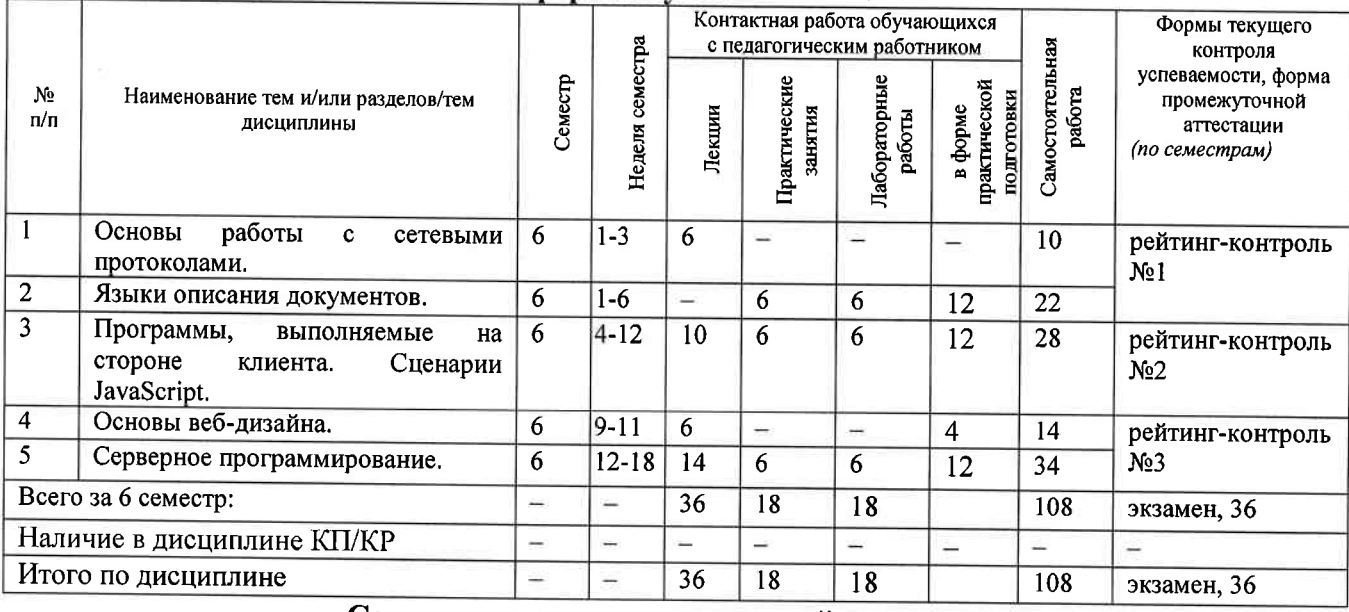

# Содержание лекционных занятий по дисциплине

# Раздел 1. Основы работы с сетевыми протоколами.

История развития сети Интернет. Влияние интернет-технологий на развитие  $\mathbf{D}$ человеческой цивилизации. Социальные и правовые аспекты разработки веб-ресурсов. Карьерная лестница веб-разработчика. Роль английского языка в веб-разработке. Многоуровневая сетевая модель. Преобразование битовой последовательности при передаче по глобальной сети. Стек протоколов и взаимодействие на различных уровнях многоуровневой сетевой модели.

2) Протокол ТСР/IР. Протоколы IPv4 и IPv6. Координация адресации в сети Интернет. Система доменных имён.

3) Особенности протоколов уровня процессов и приложений. Протокол НТТР. Сеанс взаимодействия с HTTP-сервером. Правила формирования пакетов. MIME. Cookie.

## Раздел 3. Программы, выполняемые на стороне клиента. Сценарии JavaScript.

4) Типы программ, используемых в сети Интернет, и их взаимодействие. Средства вебпрограммирования. Программы, выполняемые на стороне клиента. Версии и диалекты JavaScript. Основные конструкции JavaScript. Структура сценария JavaScript. Способы использования сценариев JavaScript в HTML-документах.

5) Объекты JavaScript, связанные с HTML-документом (DOM): иерархия, основные свойства, методы и события, правила работы с объектами.

6) Независимые объекты JavaScript/ECMAScript: основные свойства и методы, правила работы с объектами.

7) Пользовательские функции и объекты в JavaScript. Особенности реализации объектноориентированной парадигмы в «классическом» JavaScript и её эволюция в версиях ECMAScript 6 и выше. Замыкания и элементы функционального программирования в ECMAScript.

8) Примеры сценариев JavaScript. Стандартные библиотеки для использования в сценариях JavaScript: React, Vue.js, Angular. Библиотека jQuery (добавление на страницу; команды; селекторы; обработчики событий; эффекты; анимация; работа с DOM; управление стилями: плагины).

## Разлел 4. Основы веб-дизайна.

9) Основные ошибки в веб-дизайне. Основные правила дизайна страницы. Обеспечение кроссплатформенности при разработке веб-страницы. Дизайн гиперссылок.

10) Разработка информационного наполнения сайта (основные рекомендации при создании текстов и способы их выполнения, правила написания названий и заголовков, обеспечение удобочитаемости, подготовка справочной информации, использование мультимедиа).

11) Разработка сайта как единого информационного объекта (структура сайта, дизайн главной страницы, правила организации навигационной системы сайта, подсайты, поддержка поисковой системы, дизайн URL).

## Раздел 5. Серверное программирование.

12) Серверные приложения. Основные технологии и средства разработки серверных приложений (LAMP, WAMP, XAMPP, стек Microsoft). Стандарт СGI. Способы передачи параметров CGI-сценарию. Основные переменные окружения и их использование. Альтернативы CGI.

13) Общая характеристика языка РНР и особенностей его применения при разработке веб-приложений. Средства разработки для языка PHP (PHPStorm, Eclipse, VSCode, IntelliJ). Типовой проект серверного веб-приложения на базе PHP. Интеграция с HTML-разметкой и динамическая вёрстка страниц.

Работа с базой данных MySQL. Работа с изображениями.  $14)$ 

Авторизация и обеспечение защиты информации. Поддержка сеансов.  $15)$ 

 $16)$ Технология ASP.NET. Основные принципы работы приложений ASP.NET, сравнение с технологией CGI. Работа с базами данных в приложениях ASP.NET. Многослойный дизайн приложения.

17) Обеспечение защиты данных в сети Интернет. Использование протокола SSL. Основы работы поисковых систем. Общая характеристика интернет-систем электронной коммерции. Современные технологии и тенденции в глобальной информационной сети (технические и гуманитарные аспекты). Проблемы обеспечения интересов личности и государства в сети Интернет.

18) Рейтинг-контроль №3 (на лекции).

## Содержание практических занятий по дисциплине

#### Раздел 2. Языки описания документов.

- $1)$ Язык описания гипертекстовых документов HTML4.
- $2)$ Каскадные листы стилей (CSS).
- Расширяемый язык разметки XML. Язык HTML5.  $3)$

### Раздел 3. Программы, выполняемые на стороне клиента. Сценарии JavaScript.

- $1)$ Примеры решения задач на языке JavaScript.
- $2)$ Решение задач на языке JavaScript (DOM, независимые объекты).
- $3)$ Решение задач на языке JavaScript (пользовательские функции, объекты, классы).

## Раздел 5. Серверное программирование.

- Регулярные выражения.  $1)$
- $2)$ Решение задач на составление регулярных выражений.
- $3)$ Обсуждение особенностей реализации серверных веб-приложений.

#### Содержание лабораторных занятий по дисциплине

### Раздел 2. Языки описания документов.

 $\left| \right|$ Создание статических страниц с использованием HTML (включая веб-формы) (2 ч.).

 $2)$ Использование каскадных листов стилей. Рейтинг-контроль №1 (4 ч.).

Раздел 3. Программы, выполняемые на стороне клиента. Сценарии JavaScript.

 $1)$ Работа со стандартными и независимыми объектами JavaScript (2 ч.).

 $2)$ Создание динамических средств навигации на основе стандартных библиотек JavaScript (2 ч.).

Рейтинг-контроль №2 (2 ч.). 3)

### Раздел 5. Серверное программирование.

Создание гостевой книги с использованием потокового ввода-вывода (2 ч.). 1)

 $2)$ Создание гостевой книги с использованием базы данных. Защита лабораторных работ (4 ч.).

#### 5. ОЦЕНОЧНЫЕ СРЕДСТВА ДЛЯ ТЕКУЩЕГО КОНТРОЛЯ УСПЕВАЕМОСТИ, ПРОМЕЖУТОЧНОЙ АТТЕСТАЦИИ ПО ИТОГАМ ОСВОЕНИЯ ДИСЦИПЛИНЫ И УЧЕБНО-МЕТОДИЧЕСКОЕ ОБЕСПЕЧЕНИЕ САМОСТОЯТЕЛЬНОЙ РАБОТЫ **СТУДЕНТОВ**

#### 5.1. Текущий контроль успеваемости

#### Примерный перечень заданий к рейтинг-контролю №1

- $1)$ Установить название страницы
- Вставить изображение с текстовым комментарием  $2)$
- $3)$ Вставить изображение с заданными высотой и шириной
- $4)$ Создать заголовок 1 (2,3,...) уровня
- $5)$ Отформатировать текст (полужирный, курсив, подчёркнутый)
- $6)$ Отформатировать текст (задать цвет, гарнитуру и размер)
- Отцентрировать текст  $7)$
- 8) Создать параграф, выровненный по левому, правому краю, центру, ширине
- 9) Вставить в текст принудительные разрывы строк
- $10<sub>0</sub>$ Задать цвет страницы в символьном виде и RGB-числом
- Задать кодовую страницу документа  $11)$
- $12)$ Создать маркированный список
- $13)$ Создать нумерованный список
- $(14)$ Создать абсолютную гиперссылку на внешний ресурс (на одну из страниц сайта ВлГУ)

 $15)$ Создать относительную гиперссылку на страницу в рамках своего сайта на учебном сервере

 $16)$ Создать маркер (анкер) на странице и сделать ссылку на него с той же страницы и с другой страницы

 $17)$ Сделать всплывающую подсказку к гиперссылке  $18)$ Создать гиперссылку с изменённым цветом

 $19)$ Сделать гиперссылками элементы списка

 $20<sub>0</sub>$ Создать "простую" таблицу размера N\*M ячеек

 $21)$ Создать таблицу с объединёнными ячейками

 $22)$ Изменить цвет нескольких ячеек таблицы

 $23)$ Изменить цвет строки таблицы

 $(24)$ Изменить цвет столбца таблицы

 $25)$ Задать относительные размеры для таблицы

 $26)$ Задать относительные размеры для строки таблицы

 $27)$ Задать относительные размеры для столбцов таблицы

28) Вставить в одну из ячеек таблицы список

 $29)$ Изменить расстояния между ячейками таблицы и "поля" в ячейках

 $30<sub>1</sub>$ Выровнять таблицу по левому краю

 $31)$ Выровнять таблицу по правому краю

 $32)$ Выровнять таблицу по центру

 $33)$ Создать заголовок у таблицы

 $34)$ Создать форму с полем ввода, для которого заданы длина и максимальное количество принимаемых символов

 $35)$ Создать форму с полем ввода пароля, для которого заданы длина и максимальное количество принимаемых символов

Создать форму с набором радиокнопок 36)

 $37)$ Создать форму с набором флажков

Создать форму с кнопками "ОК", "Очистить" и пользовательской  $38$ 

39) Создать форму с областью ввода многострочного текста заданных размеров

40) Создать форму с прокручиваемым списком и множественным выбором

41) Создать форму с выпадающим списком

#### Примерный перечень задач к рейтинг-контролю №2

В рамках рейтинг-контроля происходит оценка умений студентов в области программирования на стороне клиента. С учётом уровневой дифференциации студент получает индивидуальное задание из имеющейся у преподавателя базы задач различной сложности и выполняет задание на компьютере. При этом разрешается пользоваться справочной литературой и конспектами лекций.

Примеры задач.

"Календарь". На странице два выпадающих списка, в которых можно выбрать месяц и  $1)$ год. При нажатии на кнопку [Показать календарь] появляется новое окно, в котором должен быть выведен в виде таблицы календарь на выбранный месяц (с днями недели). При решении использовать функциональный подход к программированию.

 $(2)$ Написать функцию, количество аргументов которой может меняться от трёх до ∞. Первый аргумент обозначает операцию, а остальные - операнды. Результатом функции должен быть результат выполнения указанной операции над полученными операндами. Протестировать функцию на HTML-странице, использовав элементы интерактивности, созданные с помощью iOuerv.

 $3)$ Написать и протестировать функцию перемножения матриц (с проверкой размерностей на допустимость умножения). Реализация должна быть объектно-ориентированной с использованием возможностей ECMAScript 6+.

 $4)$ На странице список гиперссылок и набор изображений. Предполагаем, что каждая гиперссылка иллюстрируется двумя изображениями. При наведении указателя мыши на гиперссылку должны каким-либо образом выделяться соответствующие изображения (например, немного изменяться в размерах). Для реализации данного поведения использовать возможности iOuery.

5) Сделать расчёт расходов на мобильный телефон, используя элементы объектноориентированного и функционального подходов, предоставляемые ECMAScript 6+. Исходные ланные:

- $\bullet$ для каждого тарифного плана цена за минуту, за секунду (в зависимости от плана)
- учесть различие направления (местный, внутрисетевой, по роумингу)  $\bullet$

учесть время звонка (день, вечер)

Пользователь задаёт:

- название тарифного плана
- $\bullet$ среднее время разговора
- среднее количество звонков в месяц

направление звонка (исходящий другим операторам, исходящий "родному" оператору и т.п., в процентах от общего количества звонков)

- процент звонков в различное время
- Пользователь получает автоматически при каждом изменении одного из полей формы:
- ожидаемые расходы за месяц

"Убегающие гиперссылки". Страница содержит список гиперссылок. При наведении  $6)$ указателя мыши на одну из них текст этой гиперссылки произвольно меняется на текст другой гиперссылки с той же страницы (гиперссылки как бы меняются местами). Реализовать описанное поведения, используя возможности jQuery.

Сделать навигационный элемент с помощью выпадающего списка. Список содержит 7) набор названий страниц. При выборе одного из названий происходит автоматическая загрузка соответствующей страницы. При выборе из списка текущей страницы ничего не происходит.). Реализовать описанное поведения, используя возможности jQuery.

Описать тип объекта "автомобиль", инкапсулирующего свойства автомобиля (марка, 8) модель, объём двигателя, время разгона до 100 км/ч, расход топлива на 100 км пути), функции установки этих свойств и функцию вывода в окно браузера. Описать и заполнить массив таких объектов, вывести информацию о них. Реализация должна быть объектно-ориентированной с использованием возможностей ECMAScript 6+.

### Примерный перечень вопросов к рейтинг-контролю №3

- $1)$ Основные ошибки в веб-дизайне.
- $2)$ Основные правила дизайна веб-страницы.
- $3)$ Понятие кросс-платформенности. Способы её обеспечения.
- $4)$ Способы обеспечения быстрой загрузки страницы.
- $5)$ Дизайн и содержание гиперссылок.
- $6)$ Основные правила создания текстов.
- $\overline{7}$ Основные приёмы разработки текста, предназначенного для беглого просмотра.
- 8) Правила структурирования гипертекста.
- 9) Дизайн названий страниц и заголовков.
- $10<sub>0</sub>$ Обеспечение удобочитаемости текста.
- $11)$ Рекомендации по использованию мультимедийной информации.
- $12)$ Основные правила дизайна сайта как единого информационного объекта.
- $13)$ Особенности дизайна главной страницы сайта.
- $14)$ Дизайн навигационной системы.

Структурирование сайта. Основные приёмы упорядочения больших объёмов  $15)$ информации в рамках сайта.

 $16)$ Особенности дизайна подсайтов и поисковой системы.

 $17)$ Рекомендации по дизайну URL.

## 5.2. Промежуточная аттестация по итогам освоения дисциплины (экзамен).

## Примерный перечень вопросов к экзамену

Многоуровневая сетевая модель. Стек протоколов и взаимодействие на различных  $\left\langle \right\rangle$ уровнях. Идентификация TCP/IP-соединения. Протокол IPv6.

Особенности протоколов уровня процессов и приложений. Сеанс взаимодействия с  $2)$ НТТР-сервером. Правила формирования запроса клиента и ответа сервера.

 $3)$ Основные поля заголовков в HTTP-сообщениях. MIME. Cookie.

Язык описания документов HTML 4.01: структура документа HTML, основные  $4)$ дескрипторы структурирования текста, создания гиперссылок и включения изображений.

Язык описания документов HTML 4.01: структура документа HTML, дескрипторы  $5)$ создания таблиц и форм.

Каскадные листы стилей. Синтаксис описания. Множественные и контекстные  $6)$ селекторы.

 $\mathcal{L}$ Каскадные листы стилей. Синтаксис описания. Классы и псевдоклассы стилей.

8) Языки описания документов XML и HTML 5: основные принципы и отличия от **HTML 4.01.** 

Объекты JavaScript, связанные с HTML-документом: иерархия, основные свойства,  $9)$ методы и события, правила работы с объектами.

10) Независимые объекты JavaScript/ECMAScript: основные свойства и методы, правила работы с объектами.

11) Структура сценария JavaScript. Способы использования сценариев JavaScript в HTML-документах. Основные понятия JavaScript (объекты, переменные, операции, операторы, функции, события).

12) Структура сценария JavaScript. Описание пользовательских функций и объектов. Расширение стандартных объектов. Элементы функционального программирования в JavaScript/ECMAScript.

13) Основные ошибки в веб-дизайне. Основные правила дизайна веб-страницы (простота, обеспечение кроссплатформенности и быстрой загрузки).

14) Основные ошибки в веб-дизайне. Разработка информационного наполнения сайта (основные рекомендации при создании текстов и способы их выполнения).

Основные ошибки в веб-дизайне. Разработка информационного наполнения сайта  $15<sub>1</sub>$ (правила написания названий и заголовков, обеспечение удобочитаемости, использование мультимедиа).

16) Основные ошибки в веб-дизайне. Разработка сайта: структура сайта, дизайн главной страницы, правила организации навигационной системы сайта, подсайты, дизайн URL.

Типы программ, используемых в сети Интернет (серверные, клиентские). Функции  $17)$ серверных приложений. Правила стандарта CGI.

18) Правила работы СGI-приложений. Способы передачи параметров СGI-сценарию. Основные переменные окружения спецификации CGI и их использование.

19) Работа с файлами в приложениях ASP.NET. Работа с базами данных в приложениях ASP.NET.

20) Особенности языка РНР при его использовании для разработки веб-приложений. Средства разработки для языка РНР: сравнительная оценка и рекомендации  $\overline{a}$ использованию.

21) Типизация данных в РНР. Переменные и функции в РНР. Работа с массивами в РНР.

22) Объектно-ориентированное программирование  $\bf{B}$ языке PHP. Элементы функционального программирования в языке PHP.

23) Основы работы поисковых систем. Протокол SSL.

24) Социальная ответственность разработчиков веб-ресурсов. Правовые нормы. регулирующие разработку и функционирование веб-приложений.

5.3. Самостоятельная работа обучающегося.

Самостоятельная работа студентов по дисциплине «Веб-программирование и основы вебдизайна» включает в себя следующие виды деятельности:

1) проработку учебного материала по конспектам, учебной и научной литературе;

2) подготовку к практическим занятиям, требующую решения задач;

3) подготовку по всем видам контрольных мероприятий, в том числе к текущему контролю знаний и промежуточной аттестании.

Кроме того, в ходе выполнения самостоятельной работы группе студентов из 2-3 человек необходимо разработать веб-сайт с творческим использованием всего спектра рассмотренных в рамках курса технологий, методик и рекомендаций. Тематика сайта выбирается студентами самостоятельно и может иметь направленность, соответствующую следующему открытому списку:

- сайт, посвящённый отдельному вопросу (например, хобби, компьютерной игре,  $\bullet$ литературному течению и т.п.);
- сайт организации:
- интернет-магазин:
- образовательный ресурс для нужд кафедры;
- персональный сайт.

Студенты самостоятельно выбирают средства разработки. При размещении сайта на учебном сервере его администратор в индивидуальном порядке выполняет все необходимые настройки.

Фонд оценочных материалов  $(\Phi$ OM) для проведения аттестации уровня сформированности компетенций обучающихся по дисциплине оформляется отдельным документом.

#### 6. УЧЕБНО-МЕТОДИЧЕСКОЕ И ИНФОРМАЦИОННОЕ ОБЕСПЕЧЕНИЕ ДИСЦИПЛИНЫ 6.1. Книгообеспеченность

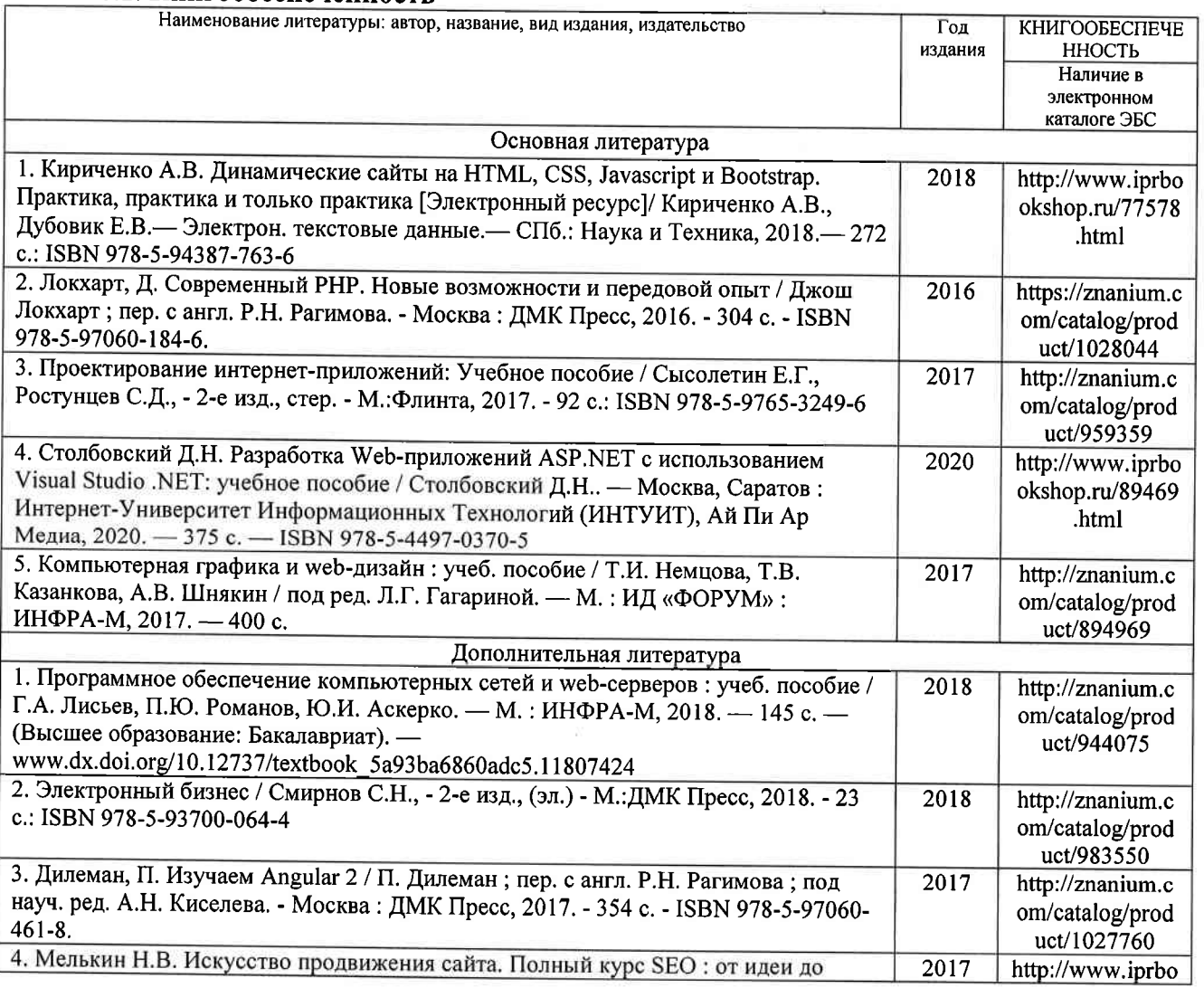

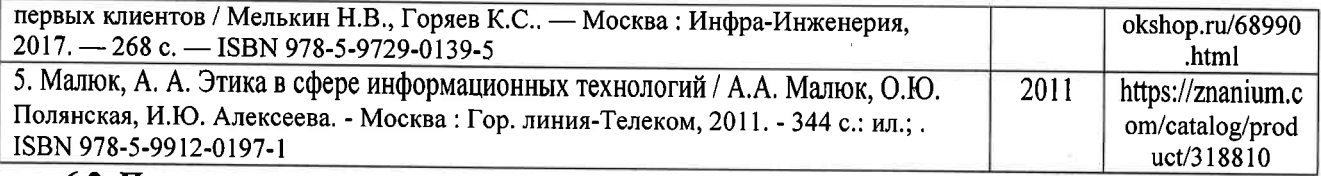

#### б.2. Периодические издания

1. Computerworld Россия, ISSN: 1560-5213.<br>2. Мир ПК, ISSN: 0235-3520.

### б.3. Интернет-ресурсы

1. Официальный сайт World Wide Web Consortium // Режим доступа: https://www.w3.org/<br>2. MDN Web Docs. JavaScript. Учебные материалы // Режим доступа:<br>https://developer.mozilla.org/ru/docs/Web/JavaScript

3. Официальный сайт ASP.NET // Режим доступа: https://dotnet.microsoft.com/apps/aspnet<br>4. Официальный сайт PHP // Режим доступа: https://www.php.net/<br>5. Официальный сайт jQuery // Режим доступа: https://jquery.com/<br>6. Оф ru/phpstorm/

9. ASP.NET MVC Pattern // Режим доступа: https://dotnet.microsoft.com/apps/aspnet/mvc

10. Официальный сайт MySQL // Режим доступа: https://www.mysql.com/

11. Кодекс этики использования данных // Режим доступа:

https://ac.gov.ru/files/content/25949/kodeks-sait-3-pdf.pdf

12. ИнстрYменты тестирования веб-приложений // Режим доступа: https://coderlessons.com/tutorials/kachestvo-programmnogo-obespecheniia/ruchnoe-

testirovanie/instrumenty-testirovaniia-veb-pri lozhenii

13. Хабр // Режим доступа: htфs://hаЬr.соm/ru/

14. Форум программистов и сисадминов Киберфорум // Режим доступа: https://www.cyberforum.ru/

15. Stack Overflow's public platform // Режим доступа: https://stackoverflow.com/

16. официальный сайт ATLASSIAN Jira Software // Режим доступа:

https://www.atlassian.com/ru/software/jira

17. Рейтинги языков программирования по версии TIOBE // Режим доступа: https ://www.tiobe. com/tiobe-index/

18. Официальный сайт платформы Miro // Режим доступа: https://miro.com/

## 7. МАТЕРИАЛЬНО\_ТЕХНИЧЕСКОЕ ОБЕСПЕЧЕНИЕ ДИСЦИПЛИНЫ

Для реализации данной дисциплины имеются специальные помещения для проведения занятий лекционного типа, занятий лабораторного типа, текущего контроля и промежуточной аттестации, а также помещения для самостоятельной работы.

Лабораторные занятия проводятся в аудитории (компьютерном классе) 511б-3 (или аналогичном компьютерном классе в зависимости от сетки расписания).

Перечень используемого лицензионного программного обеспечения:

1) MS Word;

2) MS Visual Studio;

3) MS Visual Studio Code;

4) Веб-браузер (Edge, Intemet Explorer, Google Chrome, Mozilla Firefox и т.п.);

5) Open Server Panel (свободно распространяемое ПО);

6) КонсультантПлюс.

7) Сервис Miro (https://miro.com/)

8) Сервис Jira (https://www.atlassian.com/ru/software/jira)

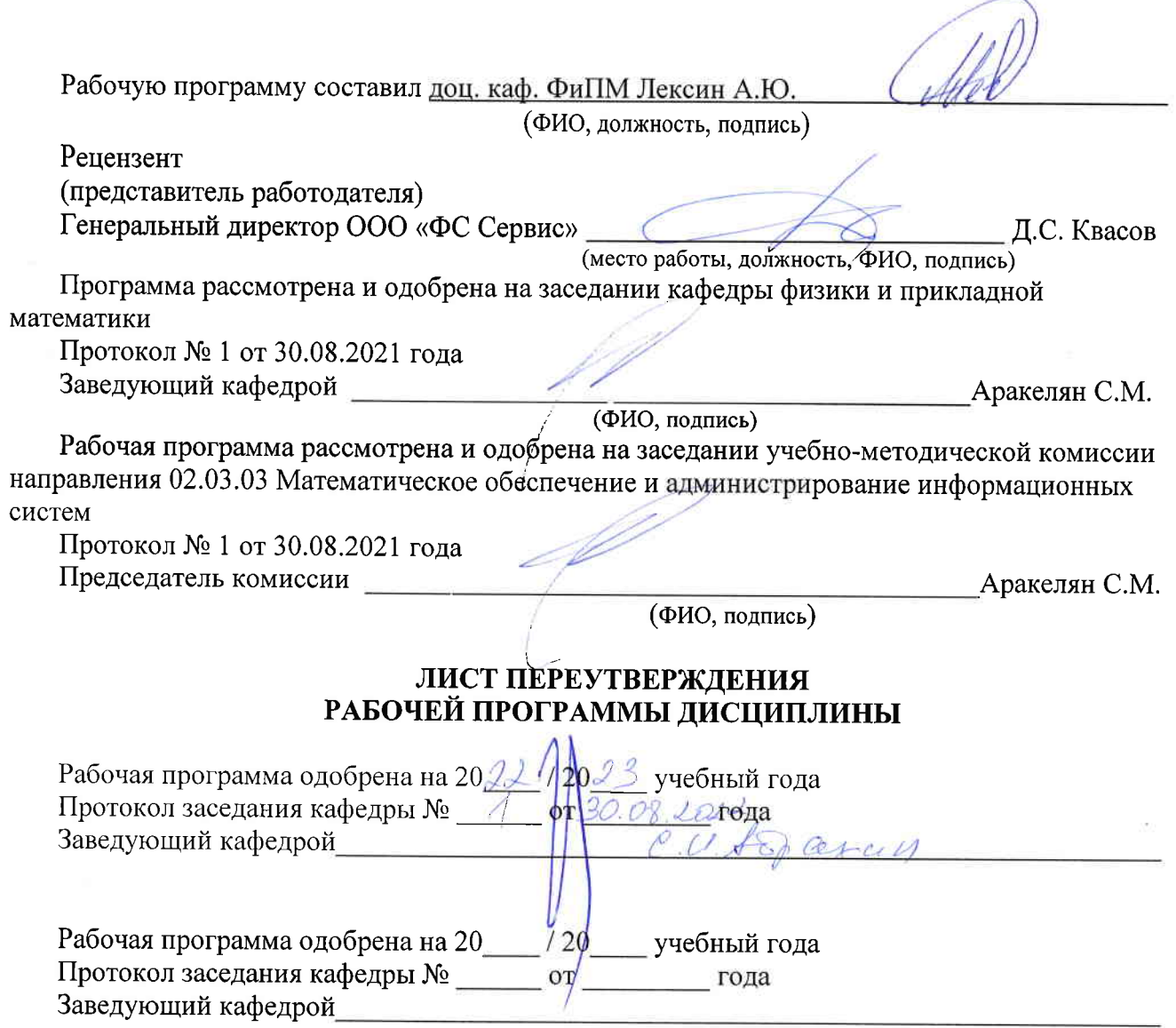